### COMP1521 24T2 — Floating-Point Numbers

https://www.cse.unsw.edu.au/~cs1521/24T2/

#### **Floating Point Numbers**

- · C has three floating point types
  - float ... typically 32-bit (lower precision, narrower range)
  - double ... typically 64-bit (higher precision, wider range)
  - long double ... typically 128-bits (but maybe only 80 bits used)
- Floating point constants, e.g: 3.14159 1.0e-9 are double
- · Reminder: division of 2 ints in C yields an int.
  - $\boldsymbol{\cdot}$  but division of double and int in C yields a double.

### Floating Point Number - Output

```
double d = 4/7.0:
// prints in decimal with (default) 6 decimal places
printf("%lf\n", d);  // prints 0.571429
// prints in scientific notation
printf("%le\n", d);  // prints 5.714286e-01
printf("%lg\n", d);  // prints 0.571429
printf("%.9lf\n", d); // prints 0.571428571
// prints in decimal with 1 decimal place and field width of 5
printf("%10.1lf\n", d); // prints
```

source code for float\_output.o

### Fractions in different Bases

The decimal fraction 0.75 means

- $7*10^{-1} + 5*10^{-2} = 0.7 + 0.05 = 0.75$
- or equivalently 75/10<sup>2</sup> = 75/100 = 0.75

Similary 0b0.11 means

- $1*2^{-1} + 1*2^{-2} = 0.5 + 0.25 = 0.75$
- or equivalently  $3/2^2 = 3/4 = 0.75$

Similarly 0x0.C means

- 12\*16<sup>-1</sup> = 0.75
- or equivalently 12/16<sup>1</sup> = 3/4 = 0.75

Note: We call the . a radix point rather than a decimal point when we are dealing with other bases.

#### Fractions in different Bases

The algorithm to convert a decimal fraction to another base is:

- $oldsymbol{\cdot}$  take the fractional component and multiply by the base
- the whole number becomes the next digit to the right of the radix point in our fraction.
- · repeat this process until the fractional part becomes exhausted or we have sufficient digits
- this process is not guaranteed to terminate.

### Converting Decimal Fractions to Binary

For example if we want to convert 0.3125 to base 2

- 0.3125 \* 2 = **0**.625
- 0.625 \* 2 = **1**.25
- 0.25 \* 2 = **0**.5
- 0.5 \* 2 = **1**.0

Therefore 0.3125 = 0b0.0101

## Exercise 2: Fractions: Decimal $\rightarrow$ Binary

Convert the following decimal values into binary

- 12.625
- 0.

#### **Floating Point Numbers**

- $\cdot$  can have fractional numbers in other bases, e.g.: $110.101_2 == 6.625_{10}$
- if we represent floating point numbers with a fixed small number of bits
  - there are only a finite number of bit patterns
  - · can only represent a finite subset of reals
- · almost all real values will have no exact representation
- value of arithmetic operations may be real with no exact representation
- · we must use closest value which can be exactly represented
- this approximation introduces an error into our calculations
- often, does not matter
- · sometimes ... can be disasterous

#### **Fixed-Point Representation**

- fixed-point is a simple trick to represent fractional numbers as integers
  - $\cdot$  every value is multiplied by a particular constant, e.g. 1000 and stored as integer
  - so if constant is 1000, could represent 56.125 as an integer (56125)
  - but not 3.141592
- · usable for some problems, but not ideal
- · used on small embedded processors without silicon floating point
- major limitation is only small range of values can be represented
  - $\cdot$  for example with 32 bits, and using 65536 (  $2^{16}$  ) as constant
    - · 16 bits used for integer part
    - 16 bits used for the fraction
    - $\cdot \ \text{minimum} \ 2^{-16} \approx 0.000015$
    - $\cdot$  maximum  $2^{15} pprox 32768$

#### exponentional representation - a better approach

- you met scientific notation, e.g 6.0221515 \* 10^23 in physics or other science classes
- $\cdot$  we can represent numbers on a computer in a similar way to scientific notation
- $\cdot$  but using binary instead of base ten, e.g 10.6875

=1010.1011 = 1.0101011 \* 
$$2^{11_2}$$
 =  $(1+43/128)$  \*  $2^3$  = 1.3359375 \*  $8$  = 10.6875

- · allows a much bigger range of values to be represented than fixed point
- $\cdot$  using only 8 bits for the exponent, we can represent numbers from  $10^{-38}$  ..  $10^{+38}$
- $\cdot$  using only 11 bits for the exponent, we can represent numbers from  $10^{-308}$  ..  $10^{+308}$
- · leads to numbers close to zero having higher precision (more accurate) which is good

### choosing which exponentional representation

- exponent notation allows multiple representations for a single value
  - e.g  $1.0101011 * 2^{11_2} == 10.6875$  and  $10.101011 * 2^{10_2} == 10.6875$
- · having multiple representations would make implementing arithmetic slower on CPU
- better to have only one representation (one bit pattern) representing a value
- · decision use representation with exactly one digit in front of decimal point
  - use  $1.0101011*2^{11_2}$  not  $10.101011*2^{10_2}$  or  $1010.1011*2^{0_2}$
  - this is called normalization
- weird hack: as we are using binary the first digit must be a one we don't need to store it
  - as we long we have a separate representation for zero

```
float f;
double d;
long double l;
printf("float %2lu bytes min=%-12g max=%g\n", sizeof f, FLT_MIN, FLT_MAX);
printf("double %2lu bytes min=%-12g max=%g\n", sizeof d, DBL_MIN, DBL_MAX);
printf("long double %2lu bytes min=%-12lg max=%Lg\n", sizeof l, LDBL_MIN, LDBL_MAX);
```

source code for floating\_types

#### IEEE 754 - history

- 1970s Intel building microprocessors (single-chip CPUs)
- 1976 Intel developing coprocessor (separate chip) for floating-point arithmetic
- Intel asked William Kahan, University of California to design format
- · other manufacturers didn't want to be left out
- IEEE 754 standard working group formed
- · Kahan and others produced well-designed robust specification
- accepted by manufacturers who begin using it for new architectures
- IEEE 754 standard released in 1985 (update to standard in 2008)
- today, almost all computers use IEEE 754

#### IEEE 754 standard

- C floats almost always IEEE 754 single precision (binary32)
- · C double almost always IEEE 754 double precision (binary64)
- · C long double might be IEEE 754 (binary128)
- · IEEE 754 representation has 3 parts: sign, fraction and exponent
- $\cdot$  numbers have form  $sign\ fraction*2^{exponent}$  , where sign is +/-
- fraction always has 1 digit before decimal point (normalized)
- exponent is stored as positive number by adding constant value (bias)

### Internal structure of floating point values

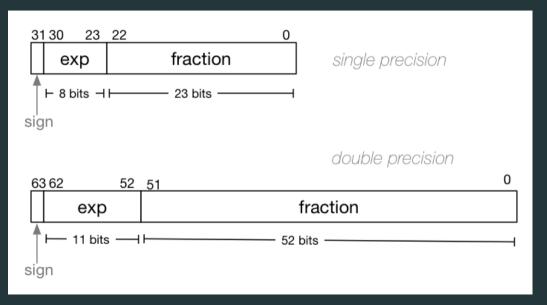

### Floating Point Numbers

Example of normalising the fraction part in binary:

- 1010.1011 is normalized as  $1.0101011 * 2^{011}$
- $\cdot$  1010.1011 = 10 + 11/16 = 10.6875
- $\cdot 1.0101011 * 2^{011} = (1 + 43/128) * 2^3 = 1.3359375 * 8 = 10.6875$

The normalised fraction part always has 1 before the decimal point.

Example of determining the exponent in binary:

- $\cdot$  if exponent is 8-bits, then the bias =  $2^{8-1}-1$  = 127
- valid bit patterns for exponent are 00000001 .. 11111110
- these correspond to exponent values of -126 .. 127

### Floating Point Numbers

```
Example (single-precision):
150.7\overline{5} = 100101\overline{10.11}
// normalise fraction, compute exponent
= 1.001011011 \times 2^7
// sign bit = 0
// exponent = 10000110
// fraction = 0010110110000000000000000
  01000011000101101100000000000000000
```

#### Distribution of Floating Point Numbers

- floating point numbers not evenly distributed
- representations get further apart as values get bigger
  - this works well for most calculations
  - but can cause weird bugs
- · double (IEEE 754 64 bit) has 52-bit fractions so:
  - $\cdot$  between  $2^n$  and  $2^{n+1}$  there are  $2^{52}$  doubles evenly spaced
    - $\cdot\,$  e.g. in the interval  $2^{-42}$  and  $2^{-43}$  there are  $2^{52}$  doubles
    - $\cdot$  and in the interval between 1 and 2 there are  $2^{52}$  doubles
    - $\cdot$  and in the interval between 2<sup>42</sup> and 2<sup>43</sup> there are  $2^{52}$
  - near 0.001 doubles are about 0.000000000000000000 apart
  - near 1000 doubles are about 0.0000000000002 apart
  - near 100000000000000 doubles are about 0.25 apart
  - above  $2^{53}$  doubles are more than 1 apart

```
0.15625 is represented in IEEE-754 single-precision by these bits:
sign | exponent | fraction
  sign bit = 0
sign = +
raw exponent = 01111100 binary
            = 124 decimal
actual exponent = 124 - exponent bias
            = 124 - 127
            = -3
= 1.25 decimal * 2**-3
     = 1.25 * 0.125
     = 0.15625
source code for explain float representation c
```

source code for explain\_itoat\_representation.c

### IEEE-754 Single Precision example: -0.125

```
$ ./explain float representation -0.125
-0.125 is represented as a float (IEEE-754 single-precision) by these bits:
sign | exponent | fraction
  sign bit = 1
sign = -
raw exponent = 01111100 binary
           = 124 decimal
actual exponent = 124 - exponent bias
           = 124 - 127
           = -3
= -1 \text{ decimal} * 2**-3
     = -1 * 0.125
     = -0.125
```

### IEEE-754 Single Precision example: 150.75

```
$ ./explain float representation 150.75
150.75 is represented in IEEE-754 single-precision by these bits:
0100001100010110110000000000000000
sign | exponent | fraction
  sign bit = 0
sign = +
raw exponent = 10000110 binary
              = 134 decimal
actual exponent = 134 - exponent bias
              = 134 - 127
              = 7
number = +1.0010110110000000000000 binary * 2**7
      = 1.17773 decimal * 2**7
      = 1.17773 * 128
      = 150.75
```

### IEEE-754 Single Precision example: -96.125

```
$ ./explain float representation -96.125
-96.125 is represented in IEEE-754 single-precision by these bits:
110000101100000001000000000000000
sign | exponent | fraction
   1 | 10000101 | 10000000100000000000000
sign bit = 1
sign = -
raw exponent = 10000101 binary
                = 133 decimal
actual exponent = 133 - exponent bias
                = 133 - 127
                = 6
number = -1.10000000100000000000000000 binary * 2**6
       = -1.50195 decimal * 2**6
       = -1.50195 * 64
       = -96.125
```

```
$ ./explain float representation 00111101110011001100110011001101
sign bit = 0
sign = +
raw exponent = 01111011 binary
                = 123 decimal
actual exponent = 123 - exponent bias
                = 123 - 127
                = -4
number = +1.1001100110011001101 binary * 2**-4
      = 1.6 decimal * 2**-4
      = 1.6 * 0.0625
      = 0.1
```

### infinity.c: exploring infinity

- IEEE 754 has a representation for +/- infinity
- propagates sensibly through calculations

```
double x = 1.0/0.0;
printf("%lf\n", x); //prints inf
printf("%lf\n", -x); //prints -inf
printf("%lf\n", x - 1); // prints inf
printf("%lf\n", 2 * atan(x)); // prints 3.141593
printf("%d\n", 42 < x); // prints 1 (true)
printf("%d\n", x == INFINITY); // prints 1 (true)</pre>
```

source code for infinity.c

### nan.c: handling errors robustly

- C (IEEE-754) has a representation for invalid results:
  - · NaN (not a number)
- ensures errors propagates sensibly through calculations

```
double x = 0.0/0.0;
printf("%lf\n", x); //prints nan
printf("%lf\n", x - 1); // prints nan
printf("%d\n", x == x); // prints 0 (false)
printf("%d\n", isnan(x)); // prints 1 (true)
```

source code for nan.o

```
$ ./explain_float_representation inf
inf is represented in IEEE-754 single-precision by these bits:
sign | exponent | fraction
  sign bit = 0
sign = +
            = 11111111 binary
raw exponent
            = 255 decimal
number = +inf
```

## Consequences of most reals not having exact representations

source code for double\_imprecision

- do not use == and != with floating point values
- instead check if values are close

# Consequences of most reals not having exact representations

```
double x = 0.000000011:
double y = (1 - cos(x)) / (x * x);
// prints v = 0.917540
printf("v = %lf \ v):
printf("%g\n", 1 - cos(x)); // prints 1.11022e-16
printf("%g\n", x * x): // prints 1.21e-16
```

source code for double\_catastrophe.c

### Another reason not to use == with floating point values

```
if (d == d) {
    printf("d == d is true\n");
} else {
    // will be executed if d is a NaN
    printf("d == d is not true\n"):
if (d == d + 1) {
    printf("d == d + 1 is true\n");
} else {
    printf("d == d + 1 is false\n"):
```

source code for double\_not\_always.c

## Another reason not to use == with floating point values

\$ dcc double not always.c -o double not always

\$ ./double not always 42.3

```
d = 42.3
d == d is true
d == d + 1 is false
   ./double not always 4200000000000000000
d = 4.2e + 18
d == d is true
d == d + 1 is true
$ ./double not always NaN
d = nan
d == d is not true
d == d + 1 is false
because closest possible representation for d + 1 is also closest possible representation for d,
```

. . . . . . . . .

# Consequences of most reals not having exact representations

```
// loop looks to print 10 numbers but actually never terminates
double d = 9007199254740990;
while (d < 9007199254741000) {
    printf("%lf\n", d); // always prints 9007199254740992.000000
    // 9007199254740993 can not be represented as a double
    // closest double is 9007199254740992.0
    // so 9007199254740992.0 + 1 = 9007199254740992.0
    d = d + 1;
}</pre>
```

source code for double\_disaster.c

- + 9007199254740993 is  $2^{53}+1$  it is smallest integer which can not be represented exactly as a double
- The closest double to 9007199254740993 is 9007199254740992.0
- aside: 9007199254740993 can not be represented by a int32\_t it can be represented by int64\_t

### Exercise: Floating point ightarrow Decimal

Convert the following floating point numbers to decimal.

Assume that they are in IEEE 754 single-precision format.

- 0 10000000 110000000000000000000000